## Министерство науки и высшего образования РФ Федеральное государственное автономное образовательное учреждение высшего образования «СИБИРСКИЙ ФЕДЕРАЛЬНЫЙ УНИВЕРСИТЕТ» **РАБОЧАЯ ПРОГРАММА ДИСЦИПЛИНЫ (МОДУЛЯ)**

## Б1.О.03.03 М3 ОБЩЕИНЖЕНЕРНАЯ ПОДГОТОВКА Инженерная графика CAD-сред

наименование дисциплины (модуля) в соответствии с учебным планом

Направление подготовки / специальность

13.03.01 Теплоэнергетика и теплотехника

Направленность (профиль)

13.03.01 Теплоэнергетика и теплотехника

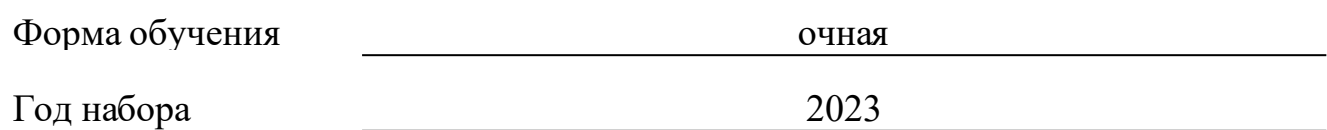

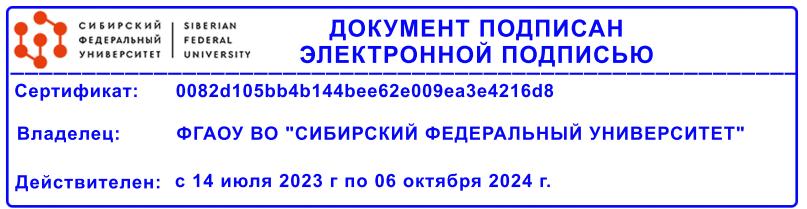

## **РАБОЧАЯ ПРОГРАММА ДИСЦИПЛИНЫ (МОДУЛЯ)**

Программу составили

PhD, ассистент, Загородний И. В.;

должность, инициалы, фамилия

#### **1 Цели и задачи изучения дисциплины**

#### **1.1 Цель преподавания дисциплины**

Цель дисциплины научить технологии твердотельного параметрического моделирования деталей и сборок с учетом методов их дальнейшего изготовления, обработки и производства, а также с анализом автоматического решения задач начертательной геометрии и выполнения по моделям конструкторской документации, отвечающих всем требованиям ЕСКД, в различных CAD-средах.

Единственным способом разработки проектно-конструкторской документации на протяжении последнего десятилетия является создание электронных документов в виде моделей и чертежей выполненных в CADсредах.

Поэтому большинство задач начертательной геометрии решается автоматически геометрическим ядром CAD-среды (моделером), а создание чертежей по 3D модели автоматически реализуется ее проецированием на выбранную плоскость и созданием разрезов и сечений.

Оформление чертежей выполняется в соответствии с требованиями единой системы конструкторской документации (ЕСКД) в автоматизированном режиме.

Дисциплина «Инженерная графика CAD сред» обеспечивает начальную подготовку в области компьютерных технологий моделирования, конструирования и подготовки конструкторской документации изделий.

#### **1.2 Задачи изучения дисциплины**

Основные задачи дисциплины:

•изучить современные информационные технологии проектирования, компьютерного моделирования конкурентоспособной продукции машиностроения;

•изучить электронное моделирование элементов машин и выполнение по моделям конструкторской документации в CAD-средах: КОМПАС, Solid-Works, AutoCAD;

•эффективно использовать компьютерные технологии в проектноконструкторской деятельности;

•научиться настраивать и эффективно использовать CAD-среды для решения проектно-конструкторских задач.

#### **1.3 Перечень планируемых результатов обучения по дисциплине (модулю), соотнесенных с планируемыми результатами освоения образовательной программы**

Код и наименование индикатора достижения компетенции Запланированные результаты обучения по дисциплине

**ОПК-1: Способен понимать принципы работы современных информационных технологий и использовать их для решения задач профессиональной деятельности**

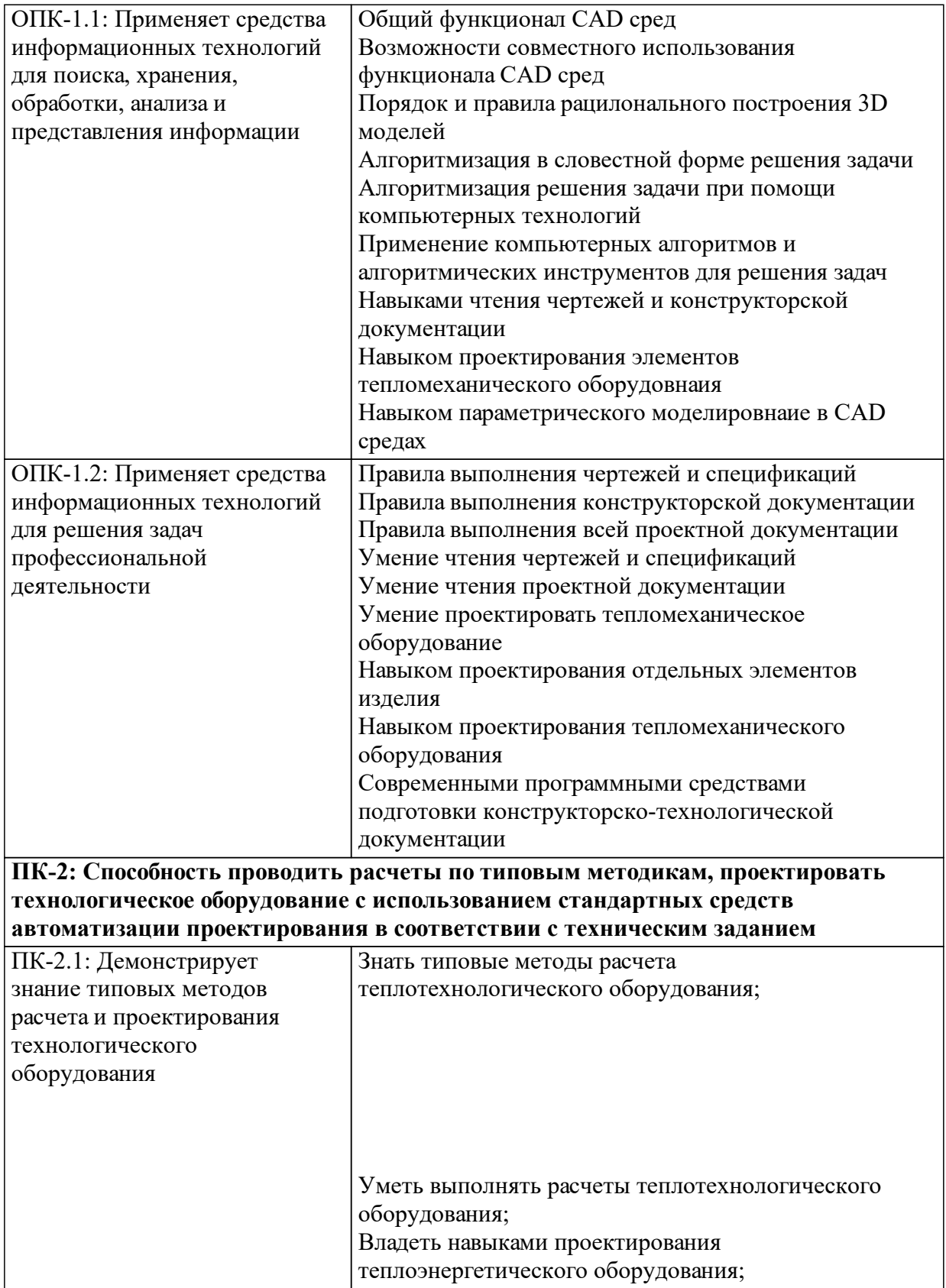

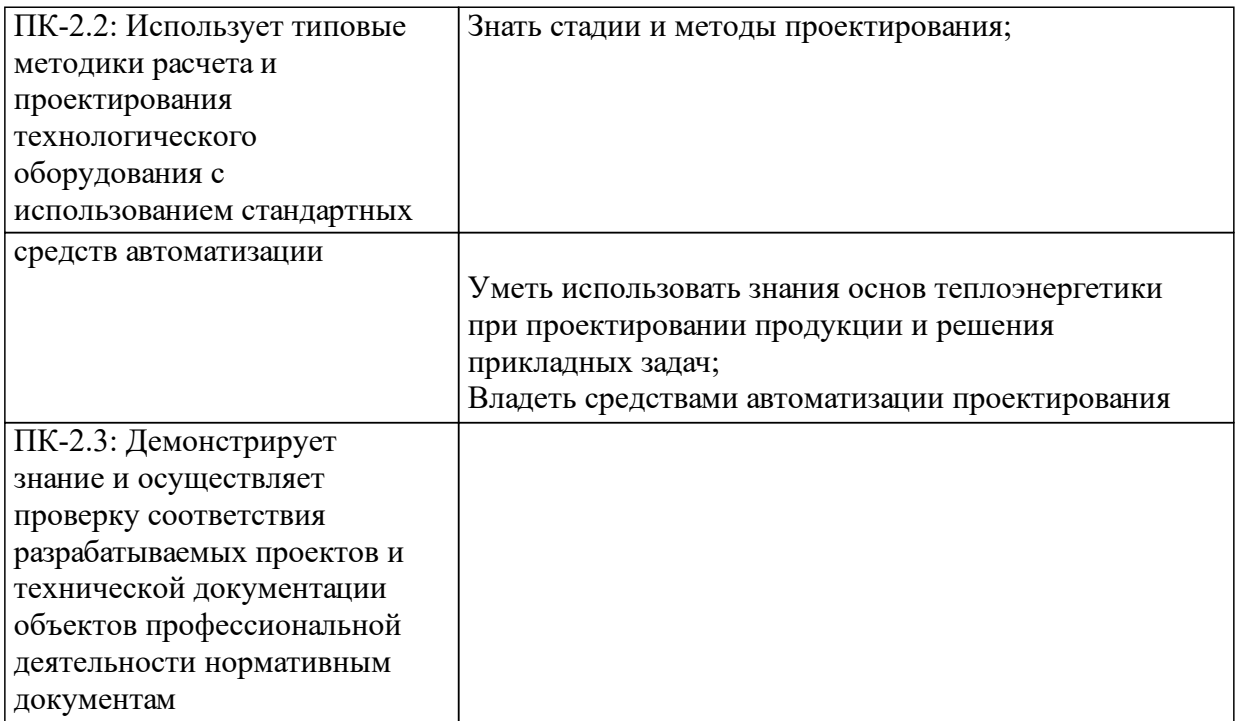

## **1.4 Особенности реализации дисциплины**

Язык реализации дисциплины: Русский.

Дисциплина (модуль) реализуется без применения ЭО и ДОТ.

# **2. Объем дисциплины (модуля)**

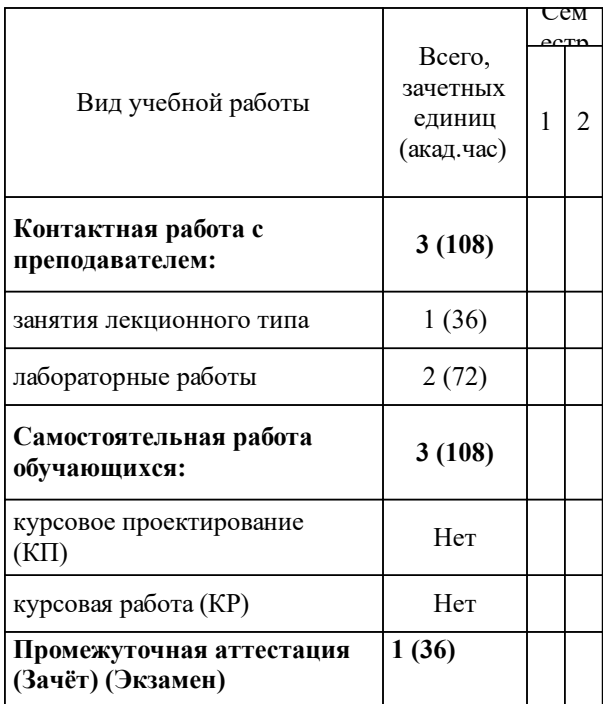

## **3 Содержание дисциплины (модуля)**

## **3.1 Разделы дисциплины и виды занятий (тематический план занятий)**

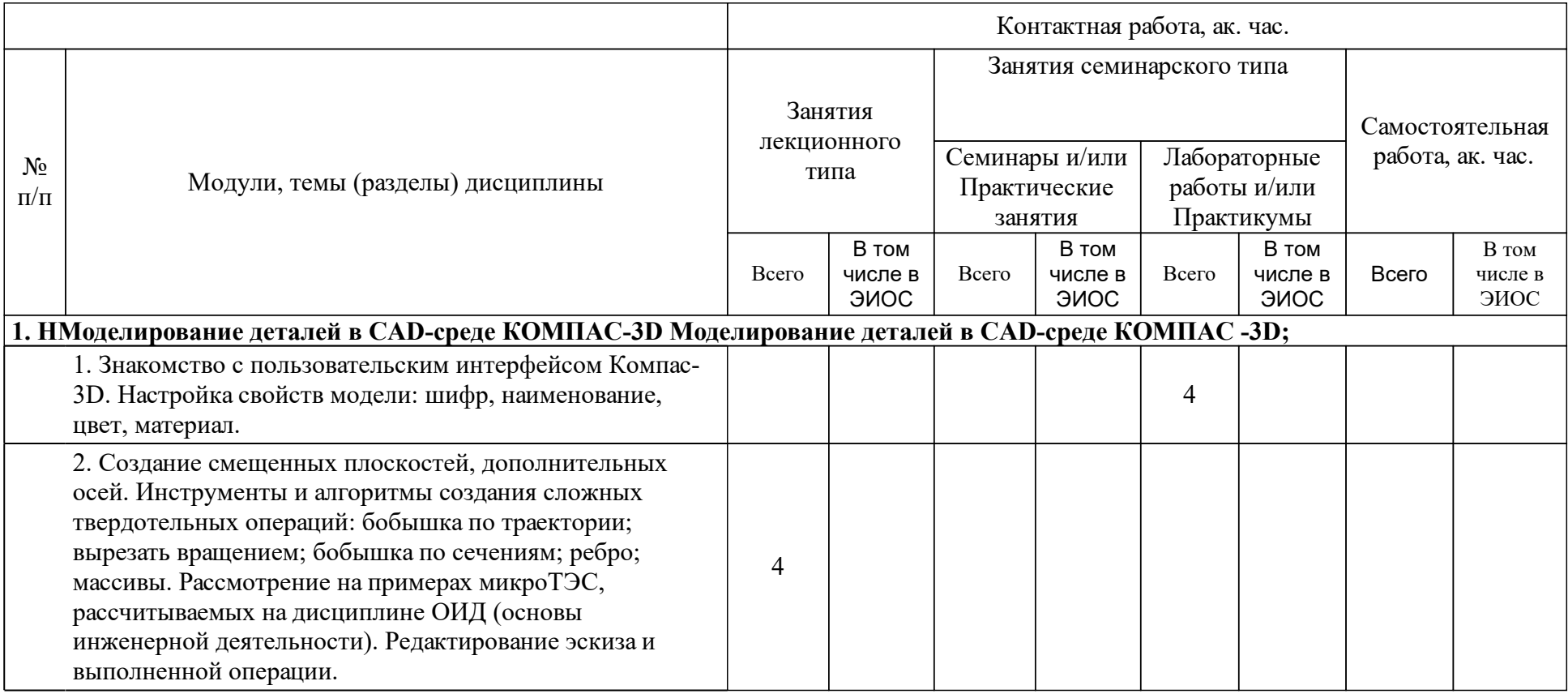

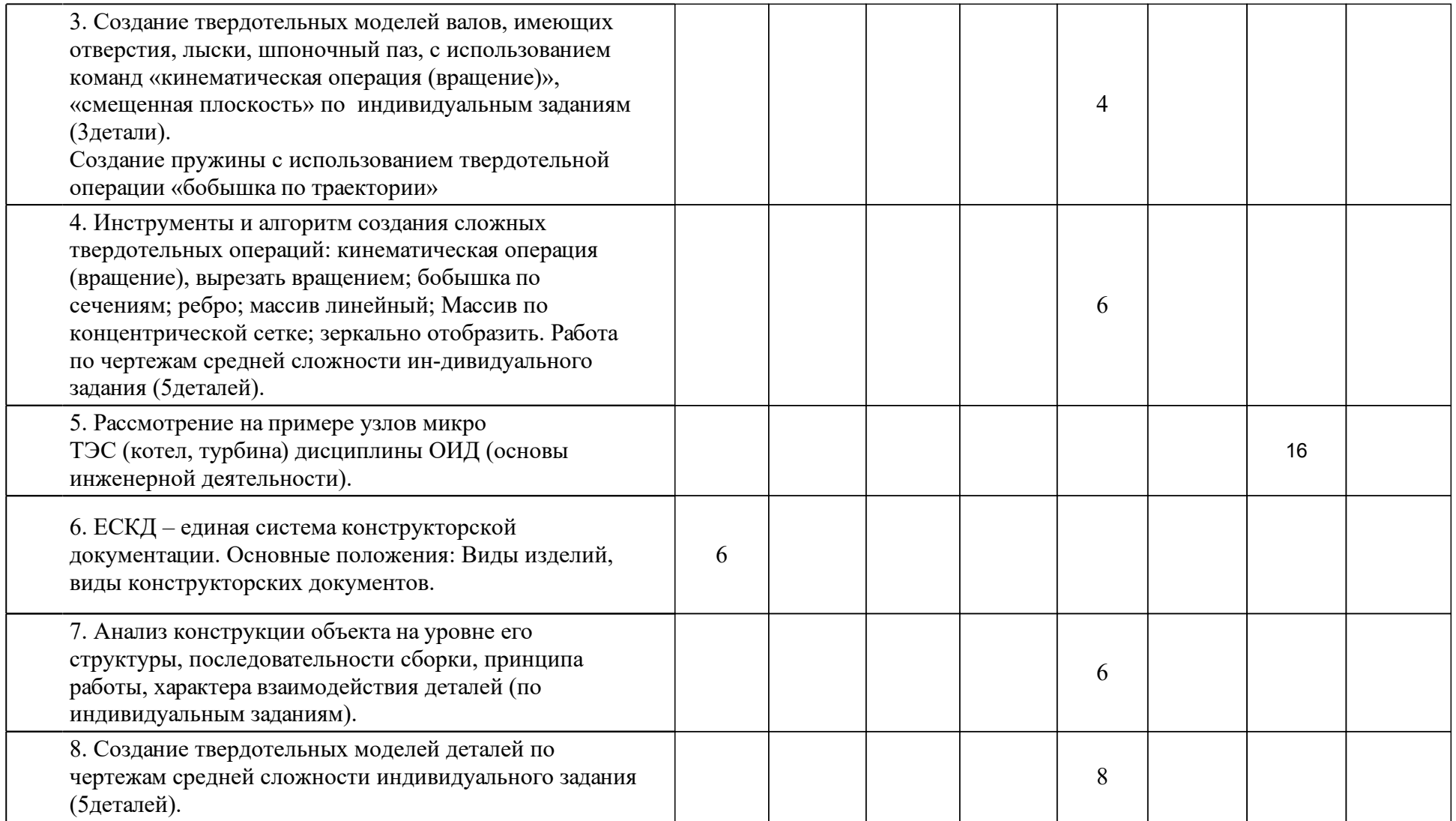

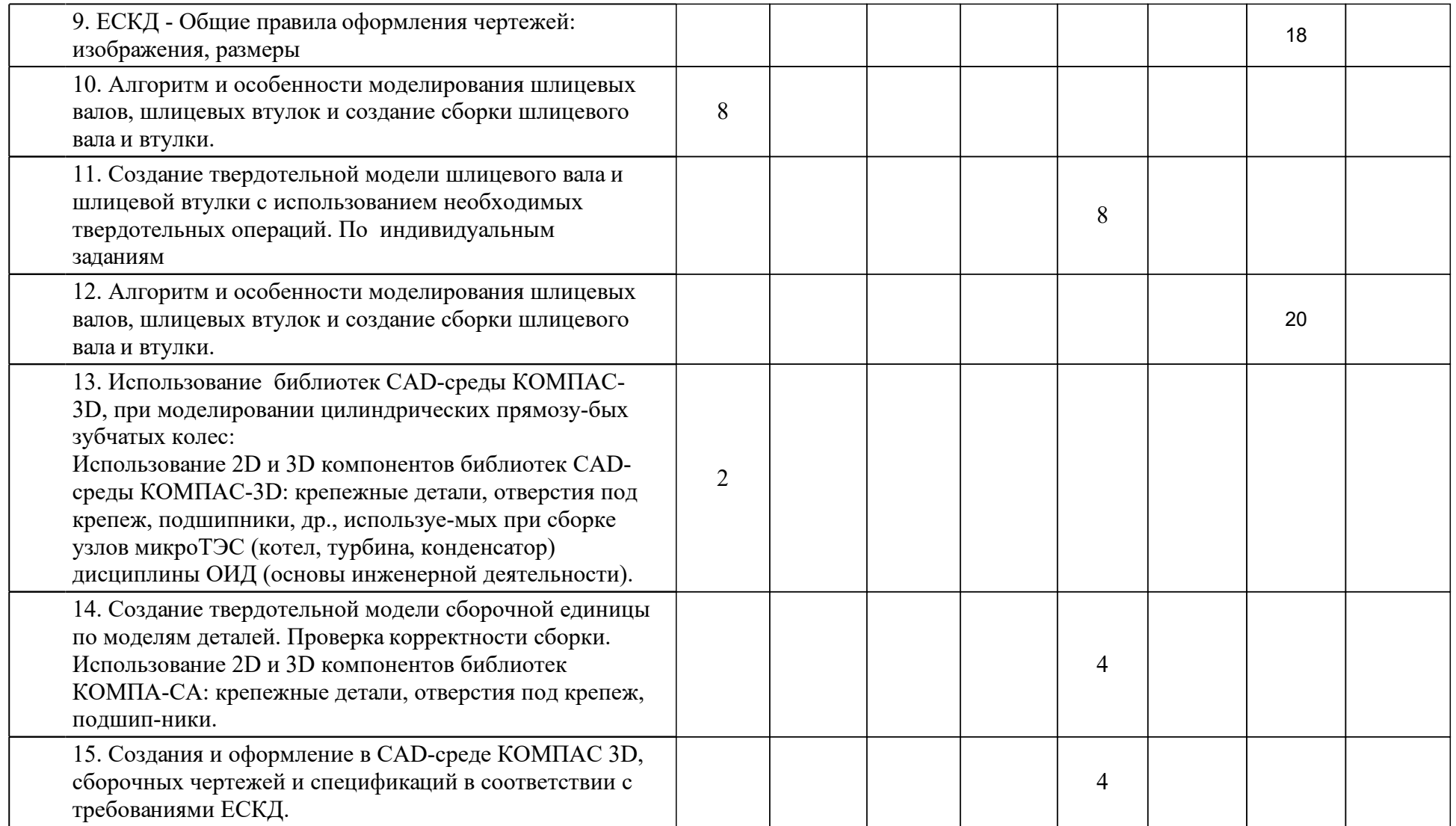

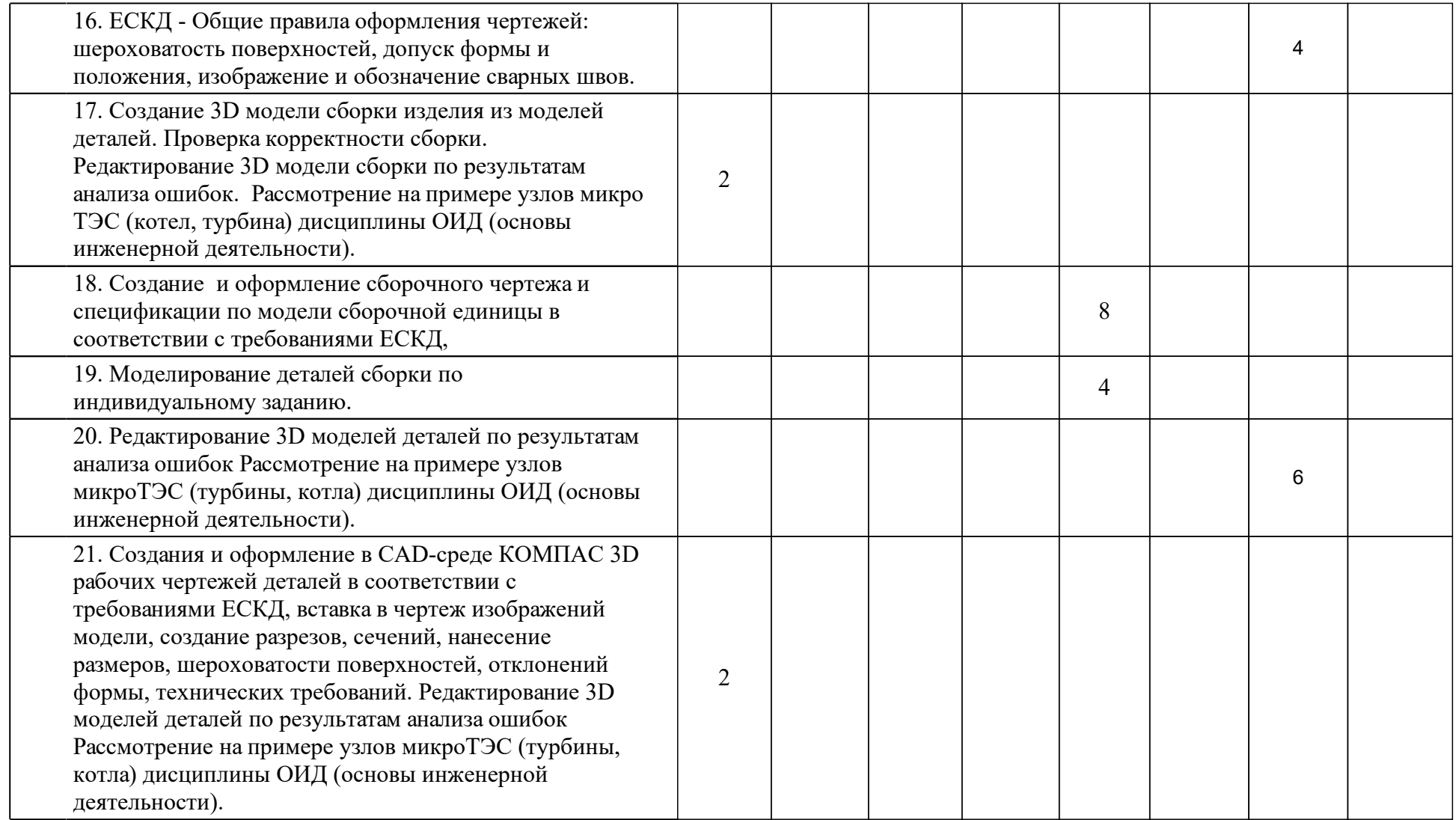

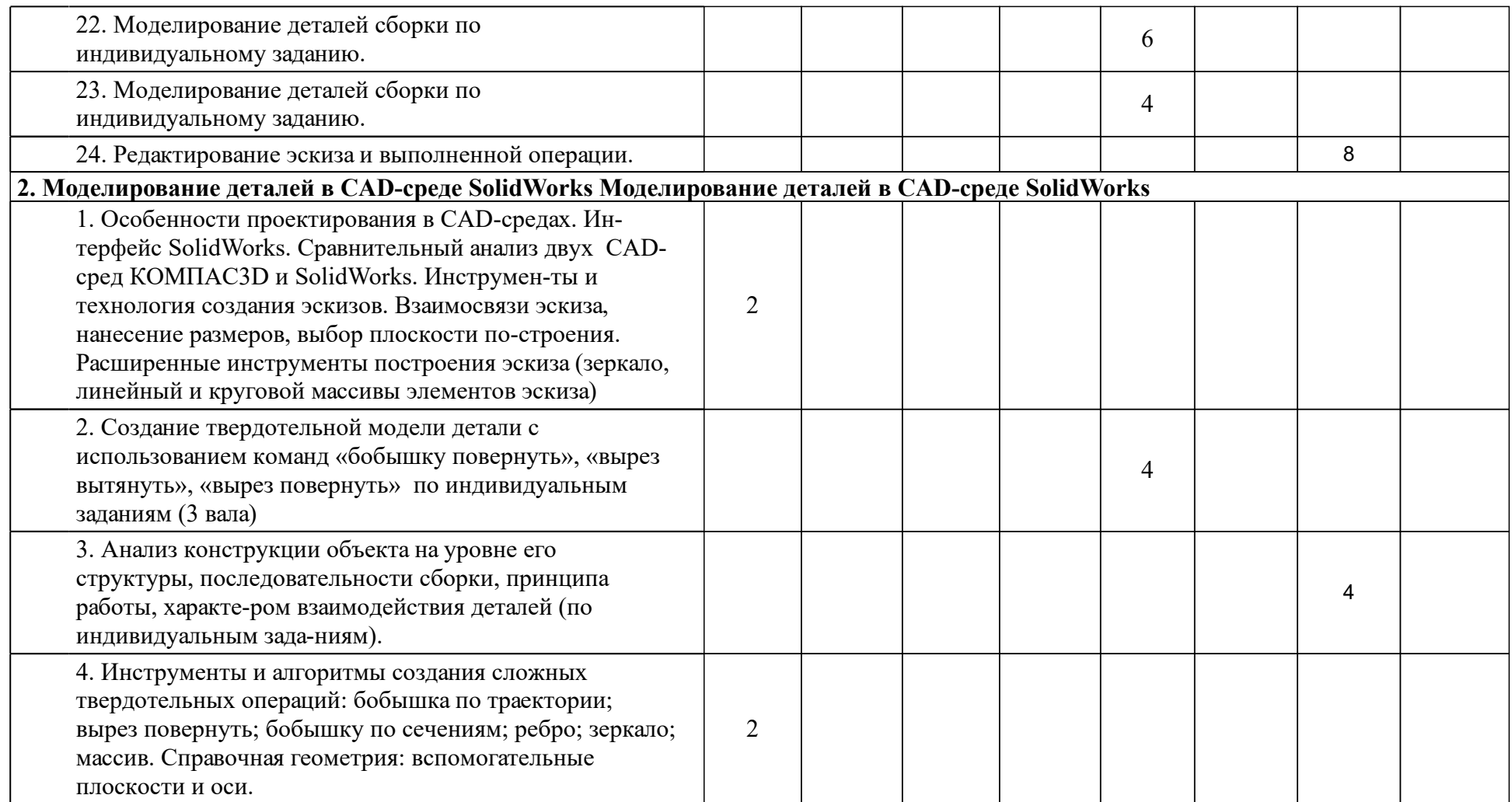

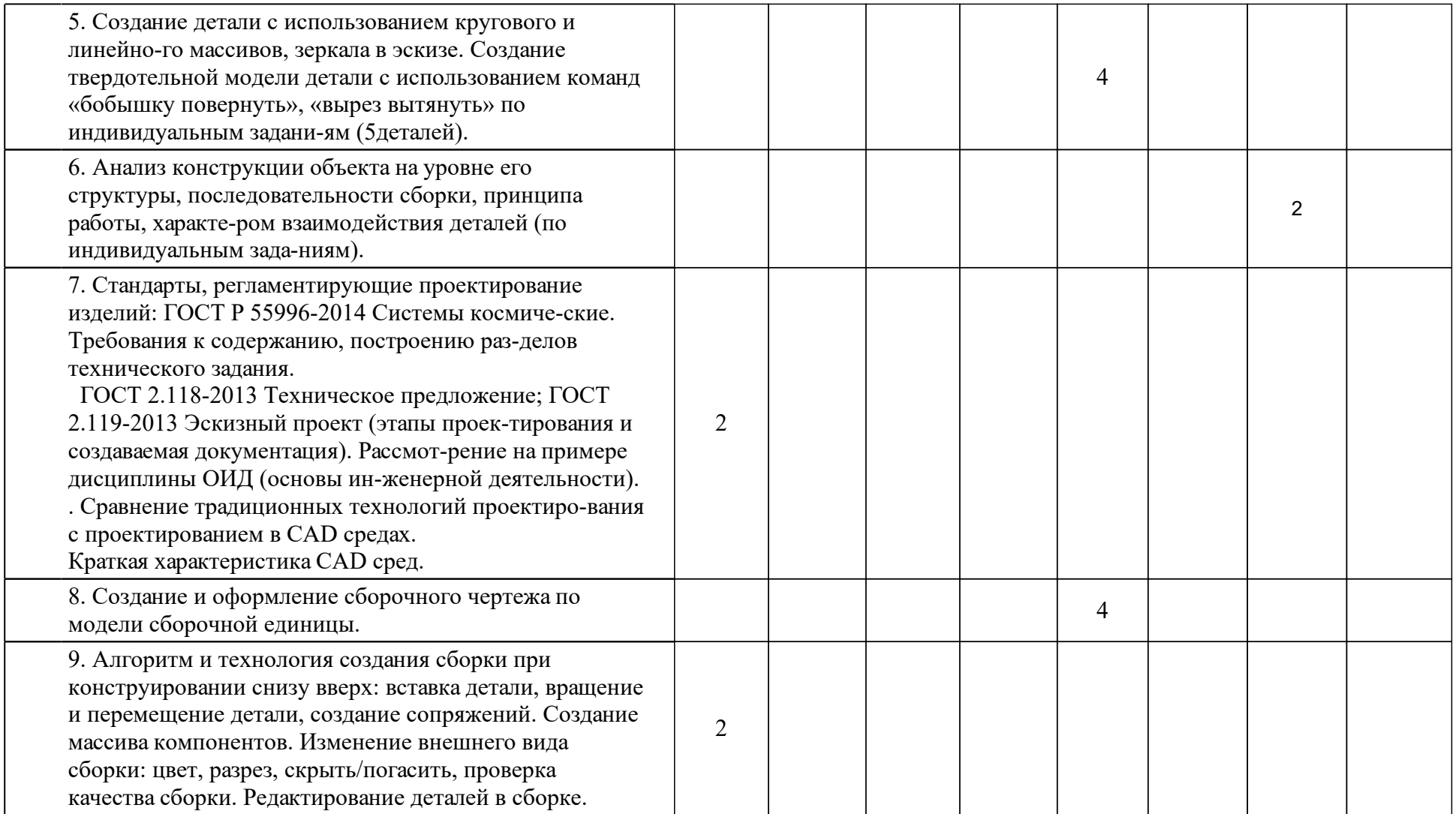

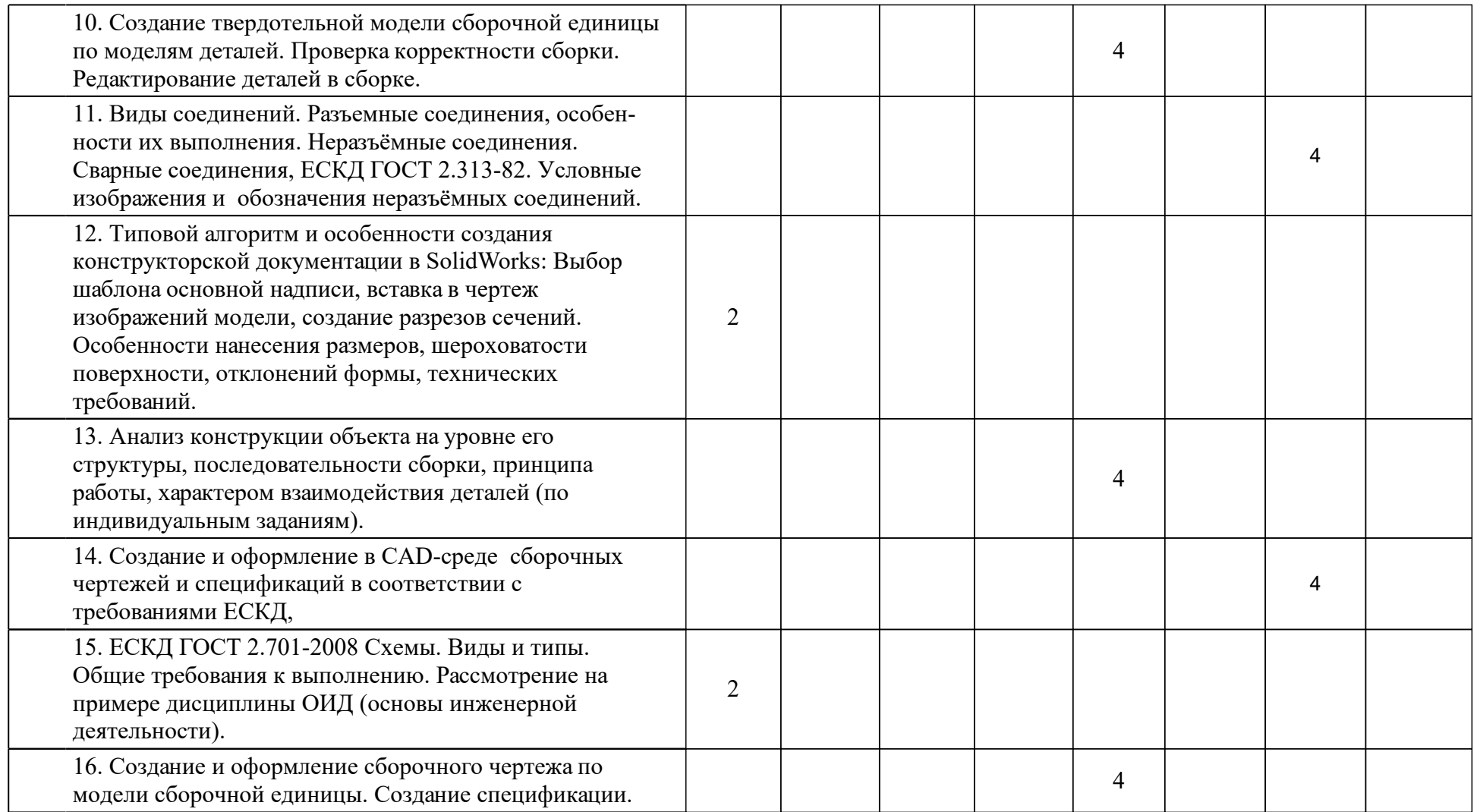

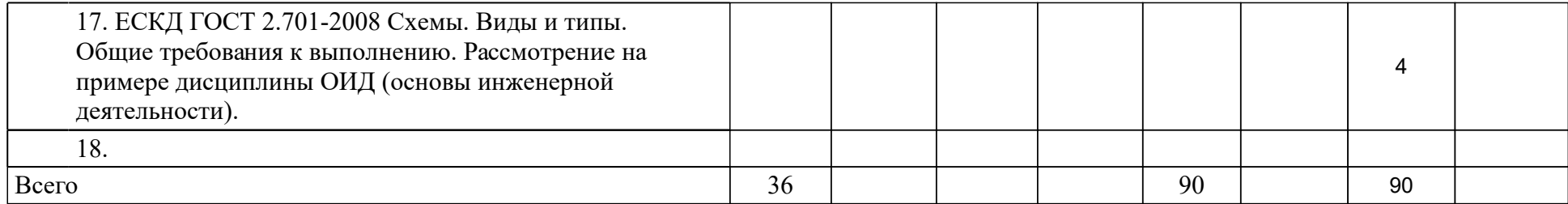

## **4 Учебно-методическое обеспечение дисциплины**

## **4.1 Печатные и электронные издания:**

- 1. Борисенко И. Г. Инженерная графика. Геометрическое и проекционное черчение: учебное пособие(Красноярск: СФУ).
- 2. Дергач В. В., Борисенко И. Г., Толстихин А. К. Начертательная геометрия: учебник для вузов по направлениям подготовки в области техники и технологии(Красноярск: СФУ).
- 3. Кинд В. В., Рушелюк К. С., Вознюк Е. В. Инженерная и компьютерная графика. Кинематические принципиальные схемы в среде Компас 3D V10: метод. указ. к лаб. раб.(Красноярск: ИПК СФУ).
- 4. Будкеев Д. Н., Кошелев Е. С., Тюканов В. Л., Толстихин А. К. Инженерная графика с основами проектирования: учеб.-метод. пособие для самостоят. работы студентов(Красноярск: СФУ).
- 5. Головина Л. Н., Кузнецова М. Н. Инженерная графика: учебное пособие для студентов вузов(Красноярск: ИПК СФУ).
- 6. Межгосударств. Совет по стандартизации, метрологии и сертификации Единая система конструкторской документации. Изображения - виды, разрезы, сечения(Москва: Стандартинформ).
- 7. Константинова О. Н., Протасова Г. В. Эскизирование деталей. Начертательная геометрия, инженерная и компьютерная графика: методические указания [для студентов напр. 130400 «Горное дело»] (Красноярск: СФУ).
- 8. Липовка Е. Р., Кузнецова М. Н. Инженерная графика: метод. указ. к выполнению граф. заданий для студентов направлений подготовки дипломир. спец. 650800- "Теплоэнергетика" и 656600- "Защита окружающей среды"FЕ. Р. Липовка, М. Н. Кузнецова(Красноярск: ИПЦ КГТУ).
- 9. Дергач В. В., Толстихин А. К., Корнева И. Г. Начертательная геометрия: курс лекций: учеб. пособие(Красноярск: ИПЦ СФУ).
- 10. Борисенко И. Г. Начертательная геометрия и инженерная графика: рабочая тетрадь(Красноярск: ИПК СФУ).
- 11. Липовка Е. Р. Начертательная геометрия: учеб.-метод. пособие [для студентов инженерных направлений и специальностей](Красноярск: СФУ).
- 12. Супрун Л. И., Устюгова Л. А. Начертательная геометрия. Рабочая тетрадь: учебно-методическое пособие(Красноярск: СФУ).

## **4.2 Лицензионное и свободно распространяемое программное обеспечение, в том числе отечественного производства (программное обеспечение, на которое университет имеет лицензию, а также свободно распространяемое программное обеспечение):**

- 1. 1.Microsoft Windows 8.1.
- 2. 2.MS Office 2010.
- 3. 3.SolidWorks 2019 Premium (Matra Datavision) с модулями SolidWorks Motion; SolidWorks Simulation.
- 4. 4.КОМПАС-3D версия 18.1 АСКОН.

## **4.3 Интернет-ресурсы, включая профессиональные базы данных и информационные справочные системы:**

1. РОССТАНДАРТ Федеральное агентство по техническому регулированию и метрологии: http://www.gost.ru/wps/portal/.

### **5 Фонд оценочных средств**

Оценочные средства находятся в приложении к рабочим программам дисциплин.

### **6 Материально-техническая база, необходимая для осуществления образовательного процесса по дисциплине (модулю)**

Лекционная аудитория, оснащенная интерактивной доской с выходом в интернет.

Тематические плакаты.

Комплект деталей и сборочных единиц для выполнения эскизов и рабочих чертежей с натуры.

«Вычислительный класс для курсового и дипломного проектирования каф. ТЭС» (ауд. Д-201) на 15 персональных компьютеров марки Core 2 Duo, 1 принтер HP Laser Jet 1200 series, сканер HP-5P, а также необходимое программное обеспечение.

Атлас турбинного оборудования.